# Turn on URL rewriting RewriteEngine on

# Installation directory RewriteBase /playground/server/

# Protect hidden files from being viewed  $\times$ Files .\*> Order Denu, Allow Deny From All </Files>

# Protect application and system files from being viewed RewriteRule  $\hat{C}(?)$  configHengine)\b.  $*$  index.php/\$0 [L]

```
# Allow any files or directories under static folder to be displayed directly
RewriteCond %{DOCUMENT_ROOT}/static/$1 -f
RewriteRule ^(.*)$ static/$1 [PT,L,QSA]
```

```
# Rewrite all other URLs to index.php/URL
RewriteCond %{THE_REQUEST} \s/public/ [NC,OR]
RewriteCond %{REQUEST_FILENAME} !-f
RewriteRule ^ index.php?$0 [PT,L,QSA]
```

```
<IfModule mod_php5.c>
    php_value opcache, enable 0
</IfModule>
```

```
\langleIfModule mod mime.c\rangleAddType text/css .css
    AddType application/x-javascript .js
    AddType text/x-component .htc
    AddType text/html .html .htm
    AddType text/richtext .rtf .rtx
    AddType image/svg+xml .svg .svgz
    AddType text/plain .txt
    AddType text/xsd .xsd
    AddType text/xsl .xsl
    AddType text/xml .xml
    AddType video/asf .asf .asx .wax .wmv .wmx
    AddType video/avi .avi
```
AddType video/avi .avi AddType image/bmp .bmp AddType application/java .class AddType video/divx .divx AddType application/msword .doc .docx AddType application/vnd.ms-fontobject .eot AddType application/x-msdownload .exe AddType image/gif .gif AddType application/x-gzip .gz .gzip AddType image/x-icon .ico AddType image/jpeg .jpg .jpeg .jpe AddType application/vnd.ms-access .mdb AddType audio/midi .mid .midi AddType video/quicktime .mov .qt AddType audio/mpeg .mp3 .m4a AddType video/mp4 .mp4 .m4v AddType video/mpeg .mpeg .mpg .mpe AddType application/vnd.ms-project .mpp AddType application/x-font-otf .otf AddType application/vnd.oasis.opendocument.database .odb AddType application/vnd.oasis.opendocument.chart .odc AddType application/vnd.oasis.opendocument.formula .odf AddType application/vnd.oasis.opendocument.graphics .odg AddType application/vnd.oasis.opendocument.presentation .odp AddType application/vnd.oasis.opendocument.spreadsheet .ods AddType application/vnd.oasis.opendocument.text .odt AddType audio/ogg .ogg AddType application/pdf .pdf AddType image/png .png AddType application/vnd.ms-powerpoint .pot .pps .ppt .pptx AddType audio/x-realaudio .ra .ram AddType application/x-shockwave-flash .swf AddType application/x-tar .tar AddType image/tiff .tif .tiff AddType application/x-font-ttf .ttf .ttc AddType audio/wav .wav AddType audio/wma .wma AddType application/vnd.ms-write .wri AddType application/vnd.ms-excel .xla .xls .xlsx .xlt .xlw AddType application/zip .zip </IfModule>

# Compress response with gzip

<IfModule mod\_deflate.c>

<filesMatch "\.(js|css|json|xml|txt|html|php|woff|woff2|eot|ttf|svg|jpg|jpeg)\$"> SetOutputFilter DEFLATE

</filesMatch>

<IfModule mod\_setenvif.c>

<IfModule mod\_headers.c>

SetEnvIfNoCase ^(Accept-EncodXng|X-cept-Encoding|X{15}|~{15}|-{15})\$  $\hat{C}$ ((gzip|deflate)\s\*,?\s\*)+|[X~-]{4,13}\$ HAVE\_Accept-Encoding

RequestHeader append Accept-Encoding "gzip,deflate" env=HAVE\_Accept-Encoding

</IfModule>

## </IfModule>

<IfModule filter\_module="">

# HTML, TXT, CSS, JavaScript, JSON, XML, HTC:

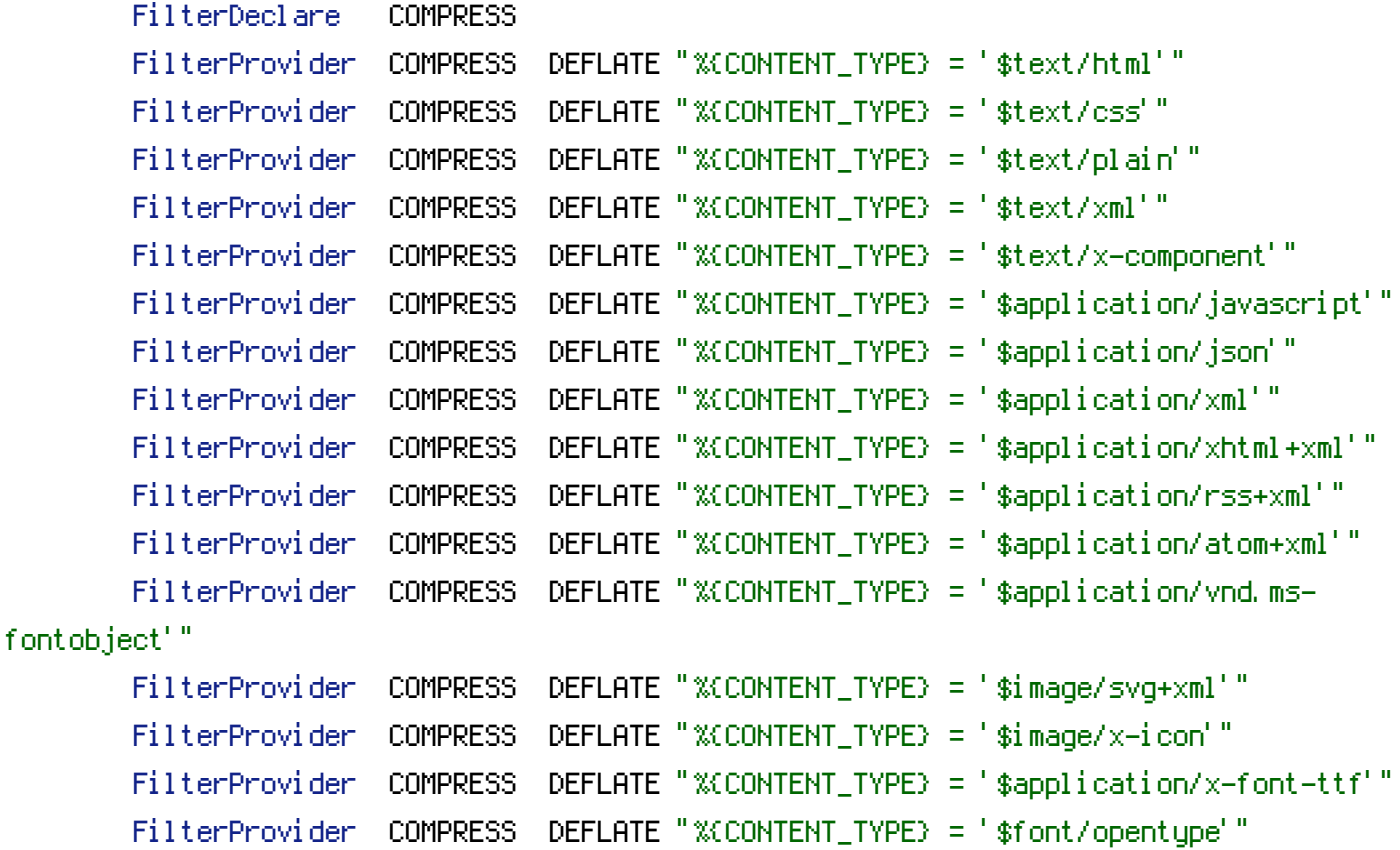

FilterChain COMPRESS

FilterProtocol COMPRESS DEFLATE change=yes;byteranges=no

## </IfModule>

<IfModule mod\_filter.c>

## # Legacy versions of Apache

AddOutputFilterByType DEFLATE text/html text/plain text/css application/json AddOutputFilterByType DEFLATE application/javascript AddOutputFilterByType DEFLATE text/xml application/xml text/x-component

AddOutputFilterByType DEFLATE application/xhtml+xml application/rss+xml application/atom+xml

AddOutputFilterByType DEFLATE image/x-icon image/svg+xml application/vnd.msfontobject application/x-font-ttf font/opentype

</IfModule>

</IfModule>